## kontron

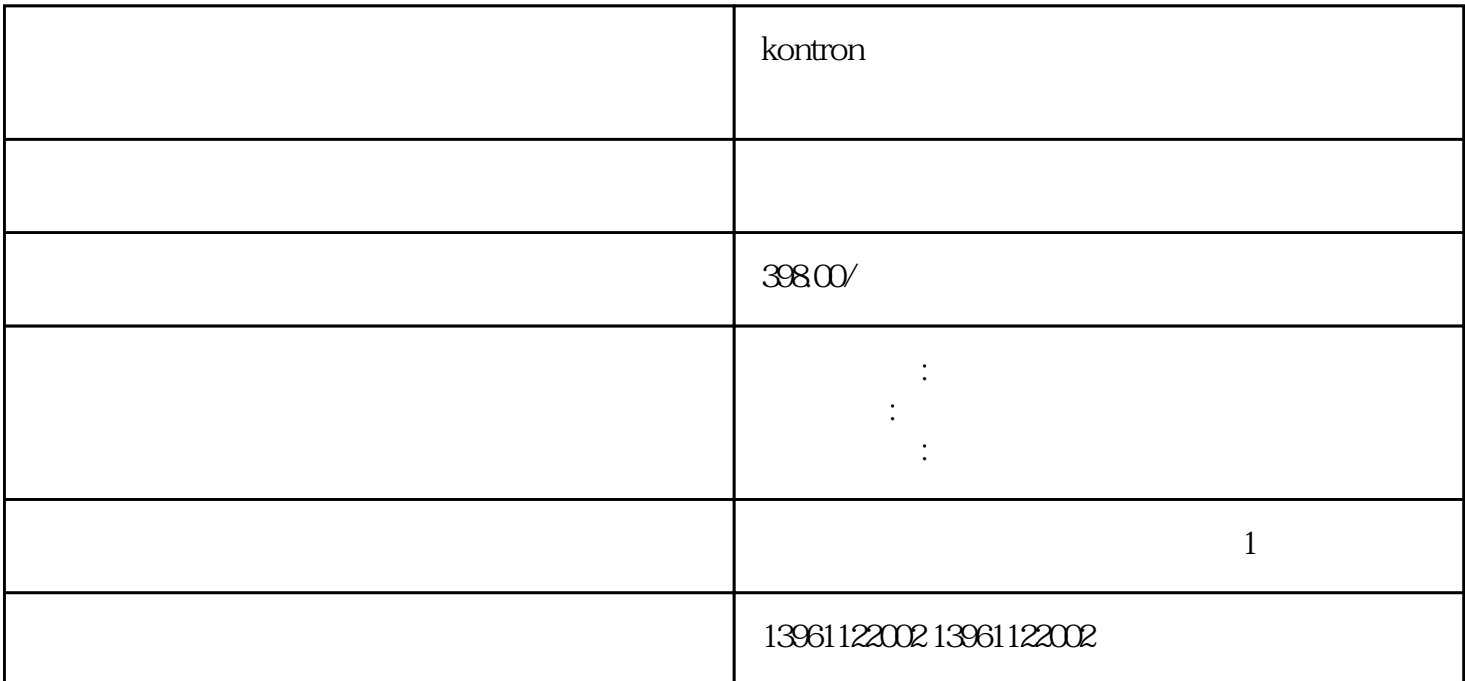

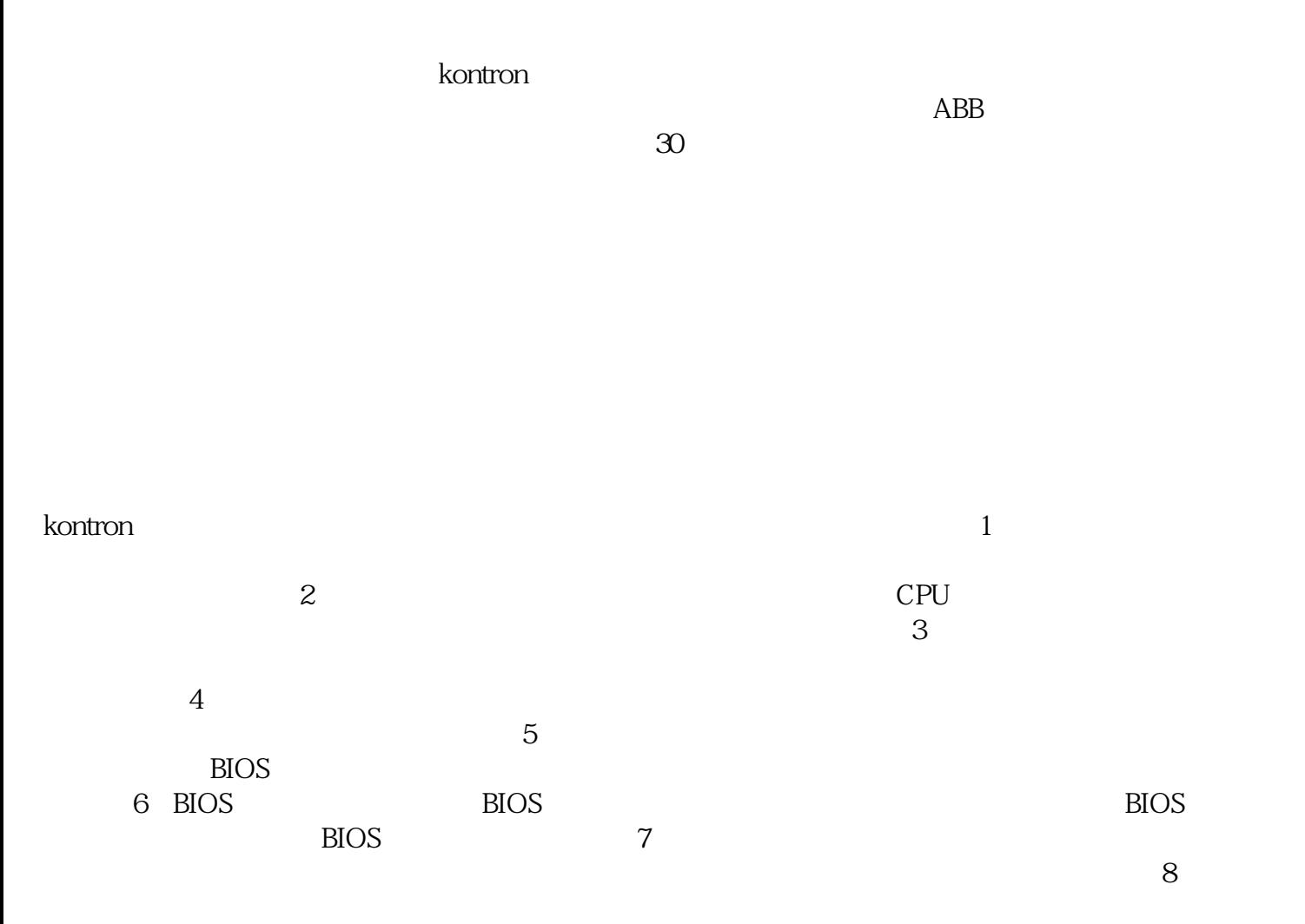

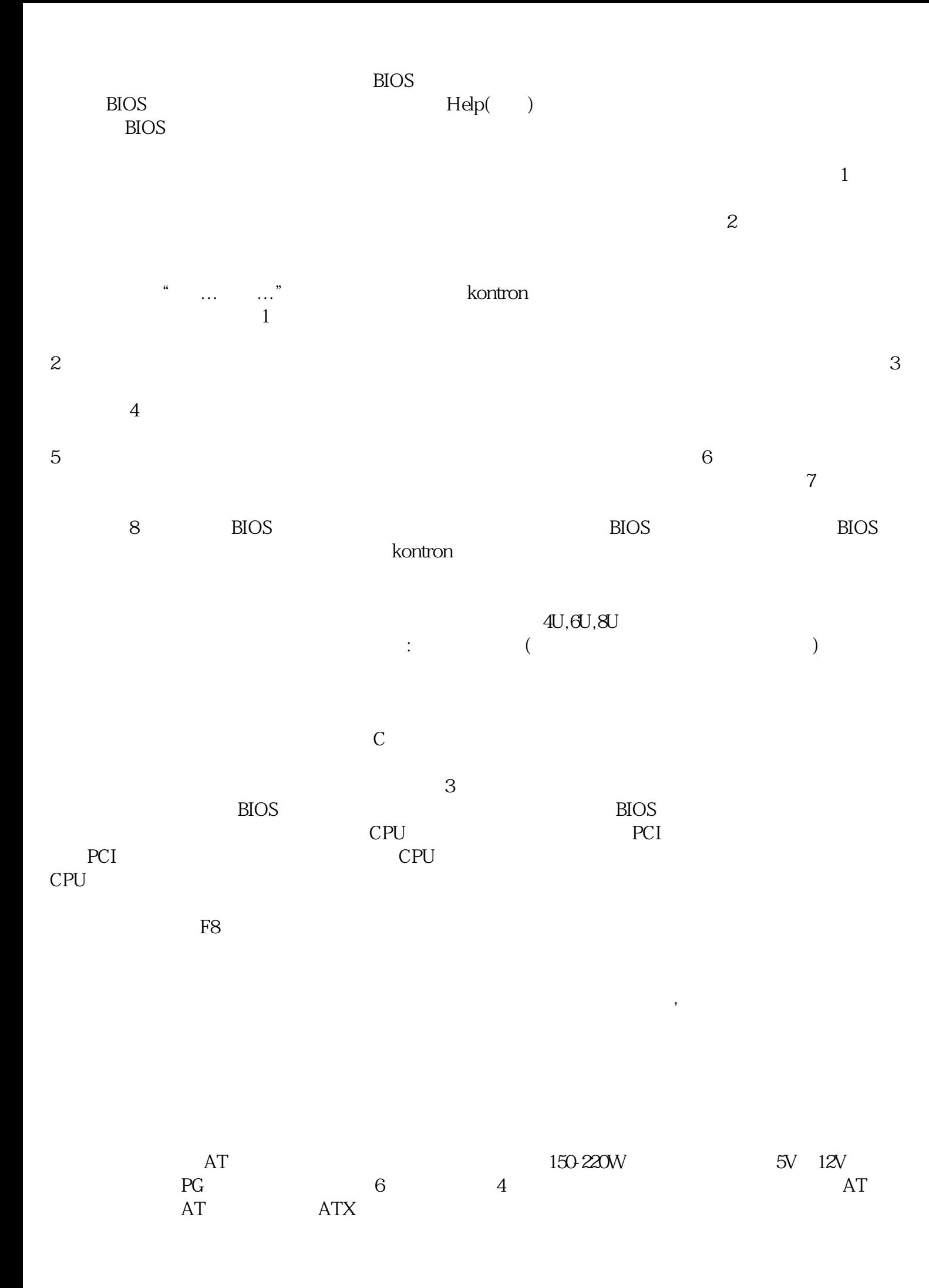

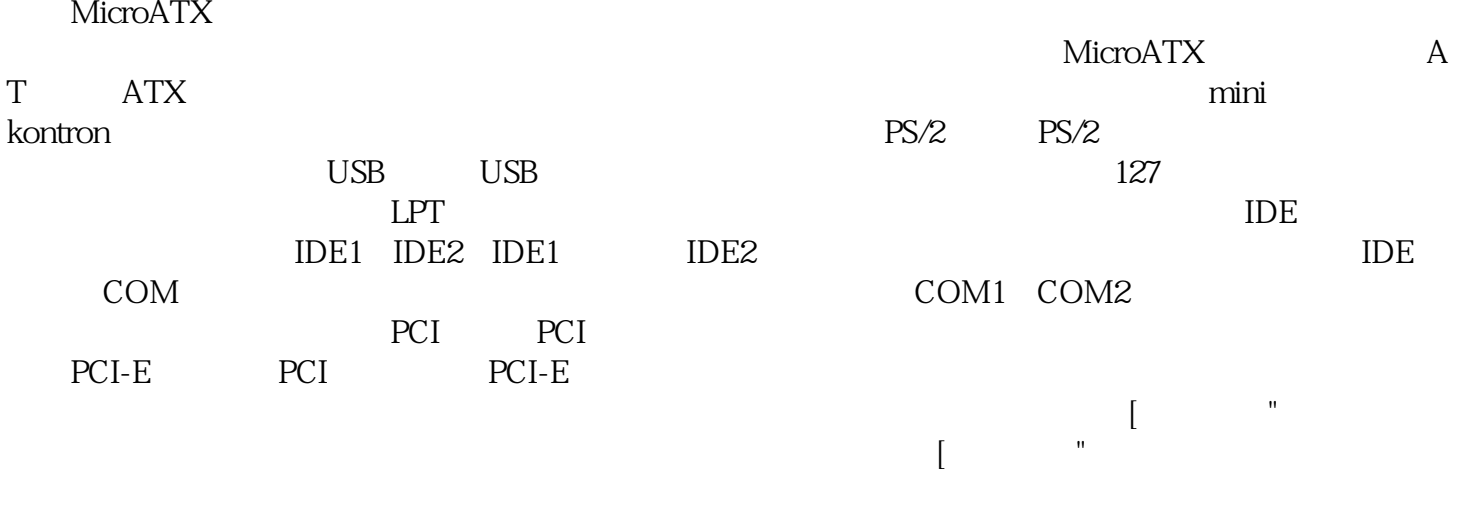

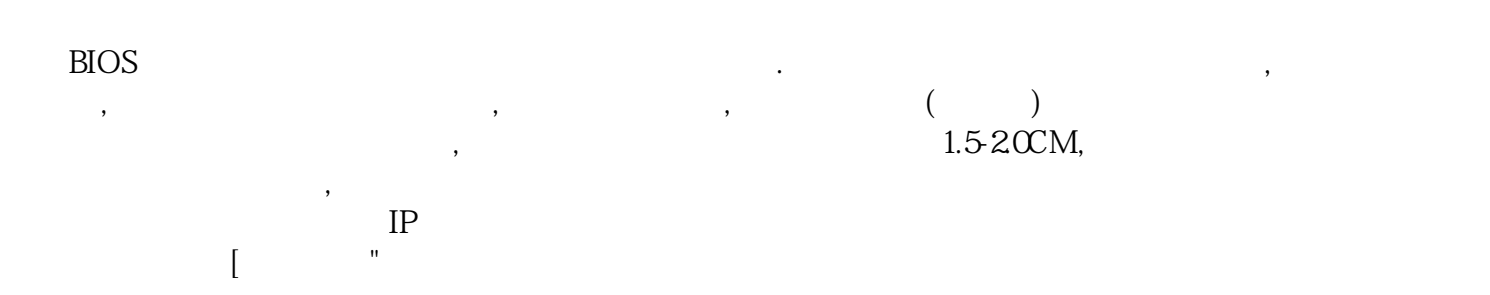

ggkkjuahgt